## SAP ABAP table /MRSS/T\_SGX\_WD\_BUND\_DEMAND {WD Bundle Demands}

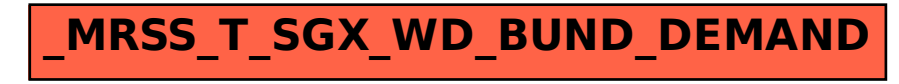